# Why Don't You Just Tell Me Where The ROP Isn't Supposed To Go

### **David Dorsey** @trogdorsey

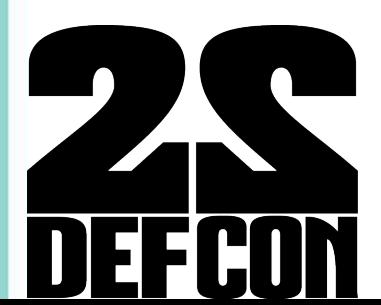

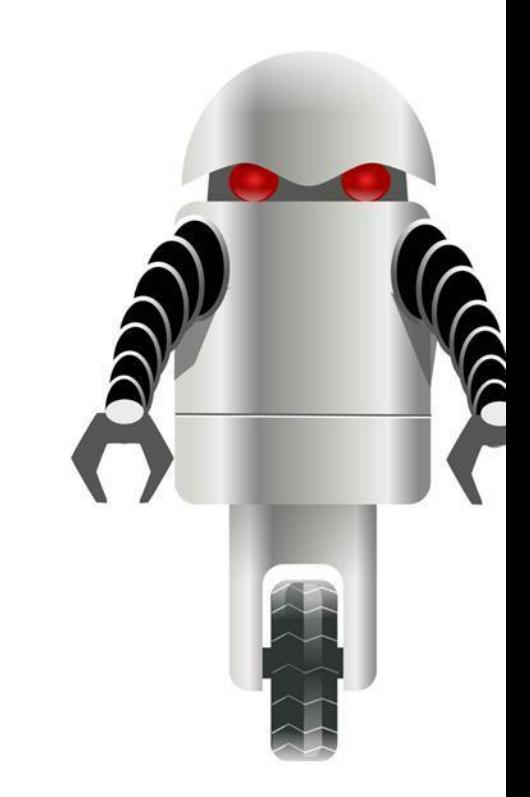

# Who's this... guy

- 10 years on the defensive side
- · File analysis & RE
- Recently doing research using machine learning

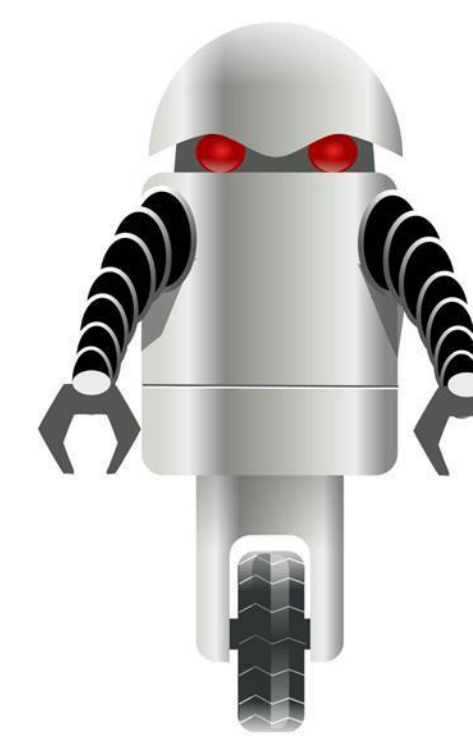

# **Level Setting**

### $\cdot$  ROP

- Technique to bypass non-executable memory
- Bounce around in memory executing small gadgets that typically end with a return instruction

 $\cdot$  PIN

- · Pin is a dynamic binary instrumentation framework from Intel
- Does not require recompiling of source code and can support instrumenting programs that dynamically generate code

## Basic Idea

- Control flow integrity
	- Start with coarse grain controls
- We know valid targets for calls and rets
	- Functions
	- Instructions after a call instruction
- A whitelist containing these addresses
- Store the offset to these locations
- If an indirect call or a ret goes to a different location, then ROP

# How Do We Get Those?

- BranchTargetDetector pintool
- When DLL is loaded, the exported functions are analyzed
- All calls and returns are instrumented as well
- Offsets are stored and dumped to text file when program exits

# BranchTargetDetector

#### • Pros

- We get real, actual used values
- Cons
	- Not the fastest thing
	- Only get values from functions pin can detect and what it actually executes
	- If DLL isn't loaded, you don't get data for it
	- Must run multiple times

# How Else Can We Get Those?

- pyew
- Much better at detecting functions
- Can extract the flow graphs
- Can bulk run all DLLs

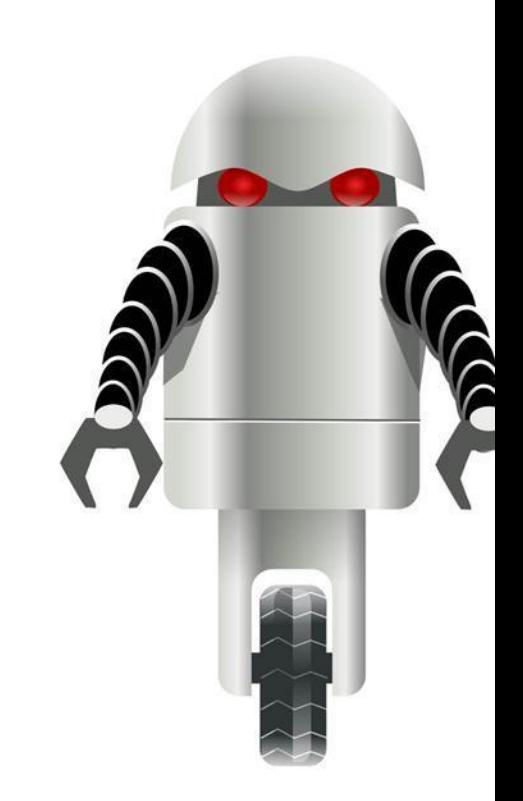

# Have Data, Now What?

- Store offsets in file per md5 hash of dll
- Allows for handling of different versions of the same dll

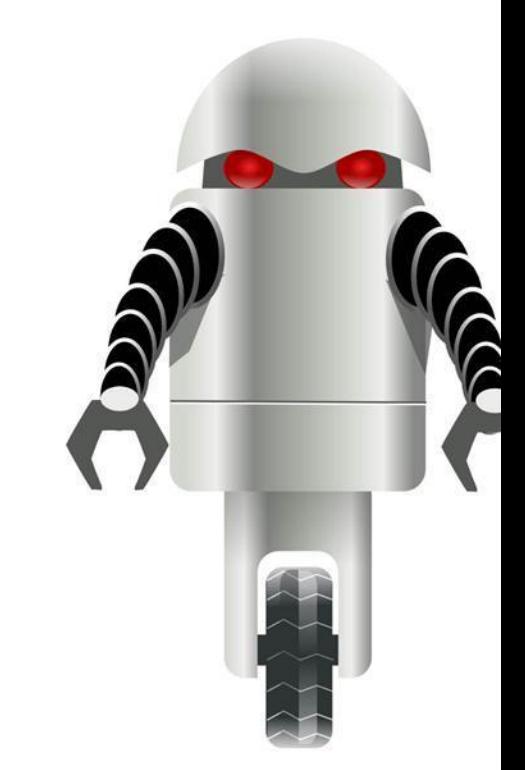

### ROPDetector

- When a DLL is loaded, load the white list for that DLL
- Instrument all indirect calls and RETs and alert when target is not on the white list

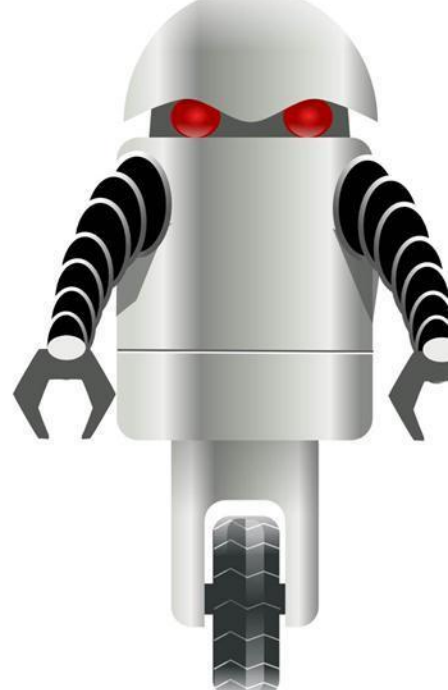

## Example 1

- Adobe Reader 9.3 on Windows XP
- 32dbd816b0b08878bd332eee299bbec4
- $\cdot$  CVE-2010-2883
	- Stack-based buffer overflow in CoolType.dll

### Detection!

C:\Program Files\Adobe\Reader 9.0\Reader\icucnv36.dll 0x4a80cb3f: ret Target: 0x4a82a714 (0x2a714)

# Yay?

- . We detected one of the ROP chains
- · Only 1

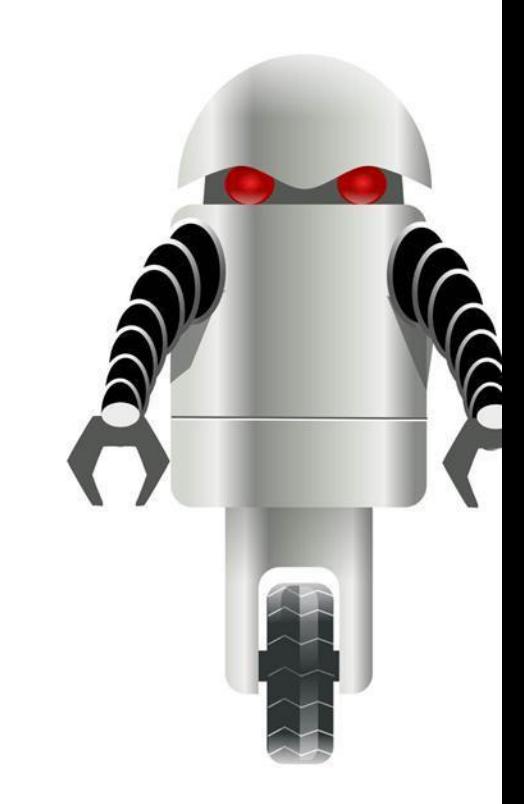

### 0808B1BD PUSH 3 0808B1BF PUSH EAX 0808B1C0 CALL DWORD PTR DS: [EAX]

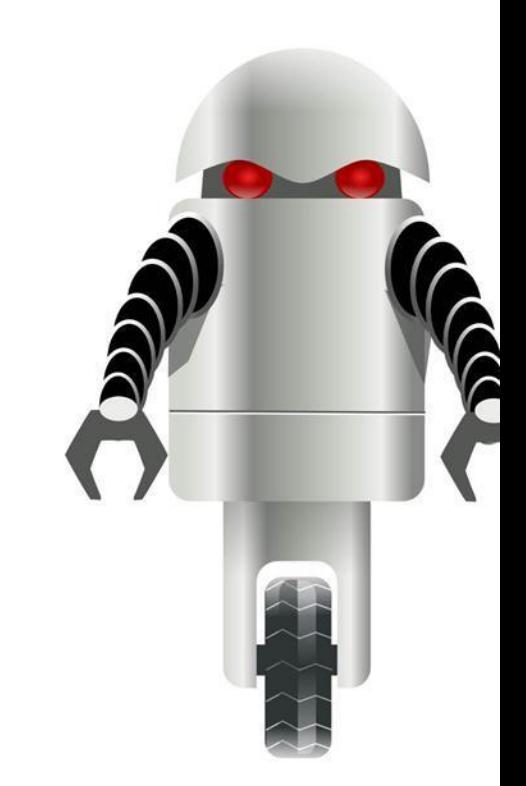

### 4A80CB33 CALL icucnv36.4A846C49 4A80CB38 ADD EBP, 794 4A80CB3E LEAVE 4A80CB3F RETN

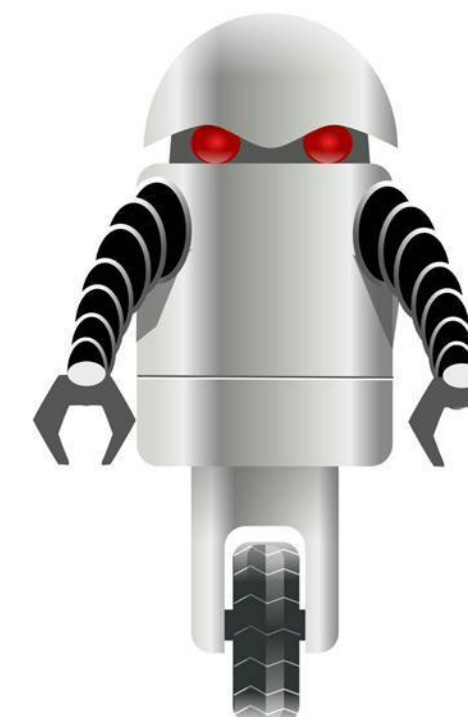

# **4A82A714** POP ESP<br>4A82A715 RETN

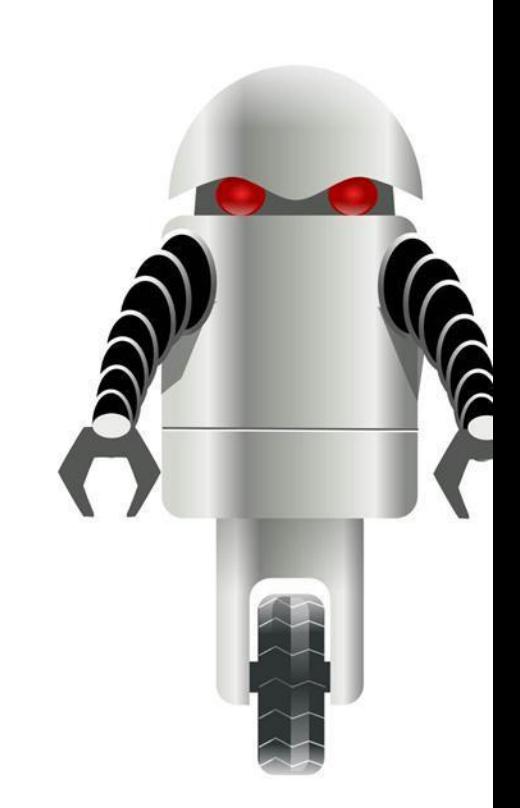

### 4A82A710 PUSH 0 4A82A712 CALL DWORD PTR DS: [EAX+5C] 4A82A715 RETN

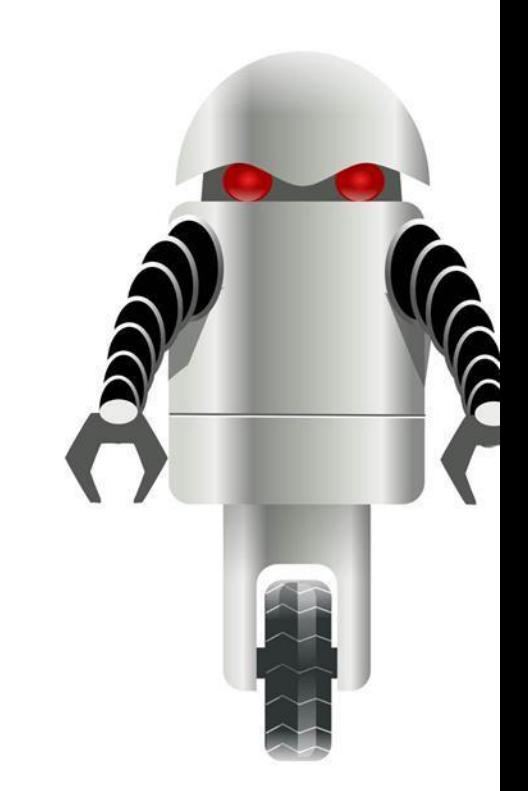

# Why Only One?

- Dies on stack pivot
- Pin affects memory layout
	- Run everything in pin?

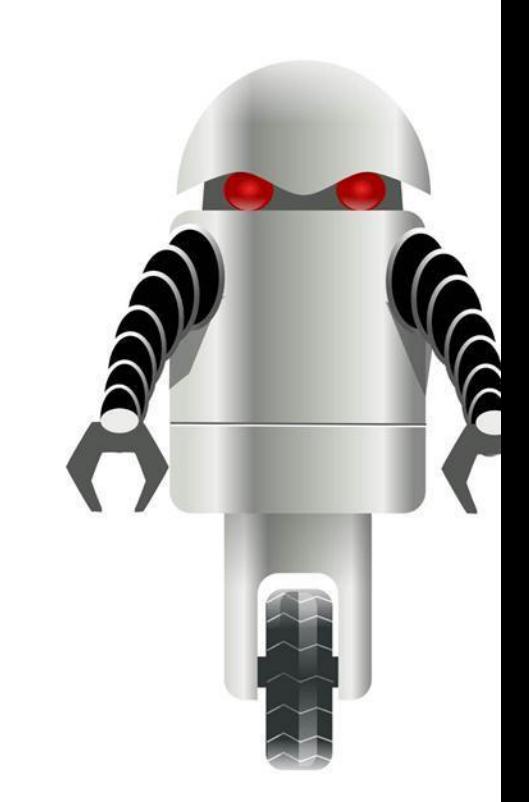

# How Would We Have Done?

- 45 chains in ROP sequence
- Only 14 unique addresses
- 2 indirect calls, 43 returns
- 3 of the 14 addresses on whitelist • Each address only called once
- 42 of 45 chains would be detected

## Example 2

- Adobe Reader 9.5 on Windows XP
- 6776bda19a3a8ed4c2870c34279dbaa9&
- $\cdot$  CVE-2013-3346
	- ToolButton Use After Free

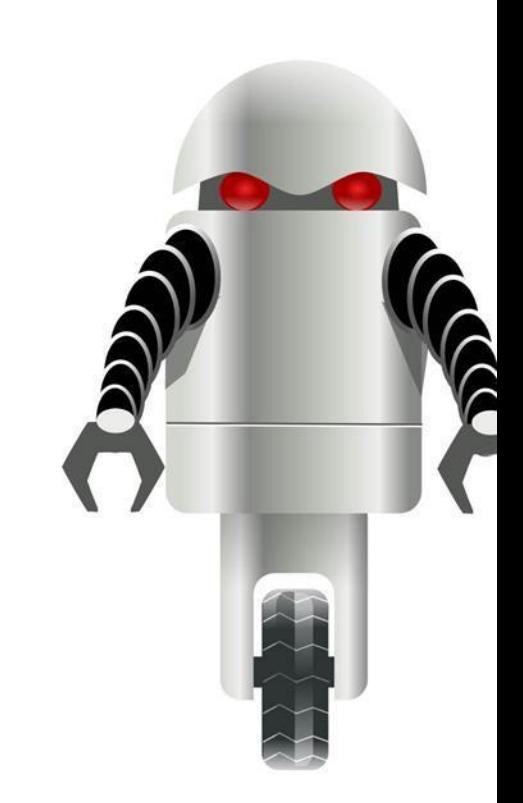

# Example 2 Results

- Nothing, just Adobe crashing
- Pin affected up memory layout again

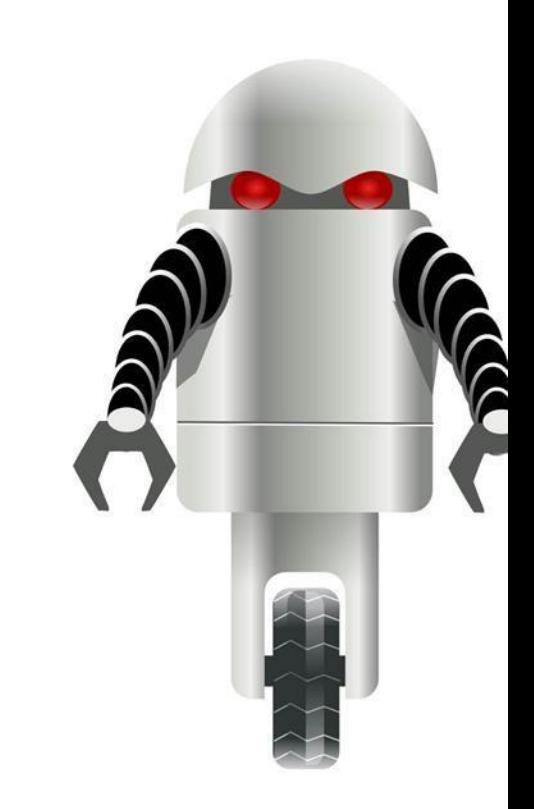

# The Neighborhood Of Make Believe

- 208 chains in ROP sequence
	- Dominated by 191 chain sled
- Only 15 unique addresses
- All returns
- 3 of the 15 addresses on whitelist
- 204 of 208 chains would be detected

## A Little Math

• Probability of detecting at least one address (assuming 11/14 detections is average)

**Unique Addresses Probability of Detection** 78.6%  $\overline{2}$ 95.4% 3 99.0% 99.8%  $\overline{4}$ 5 99.96% 10 99.999980%

# A Little More Math

• Probability of detecting at least one address (assuming 50% detection rate)

**Probability of Detection Unique Addresses** 50.0%  $\overline{2}$ 75.0% 3 87.5%  $\overline{4}$ 93.8% 5 96.9% 10 99.9%

## Limitations

### $\cdot$  Pin

- Breaks on stack pivot
- $\cdot$  Slow
- Doesn't handle Jump Oriented Programming (JOP)
- . Only course grained control flow integrity

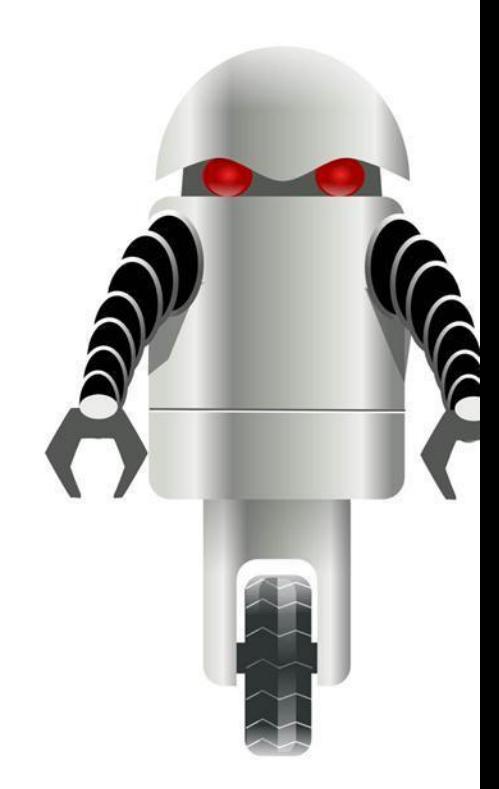

# To Do List

- Figure out heap problem
- Smarter instrumentation
- Push analysis into a different thread
- Check for JOP
- Implement on OS X and Linux
- Implement fine grained controls
	- "The Beast Is In Your Memory" BH 2014

## The Beast

- Defeated coarse grained CFI
	- $\bullet$  EMET
	- This current implementation
- Defeated return frequency/sequence length heuristics
	- Kbouncer
	- ROPecker

# **Fine Grained CFI**

### 4A80CB33 CALL icucnv36.4A846C49 4A80CB38 ADD EBP, 794 4A80CB3E | LEAVE 4A80CB3F RETN

- Currently will not detect that
- . Only that function should return there
- Should be able to determine these pairs during initial analysis time

## Smarter Ways

- Debugger?
- Detours?
- Monitor Last Branch MSRs?

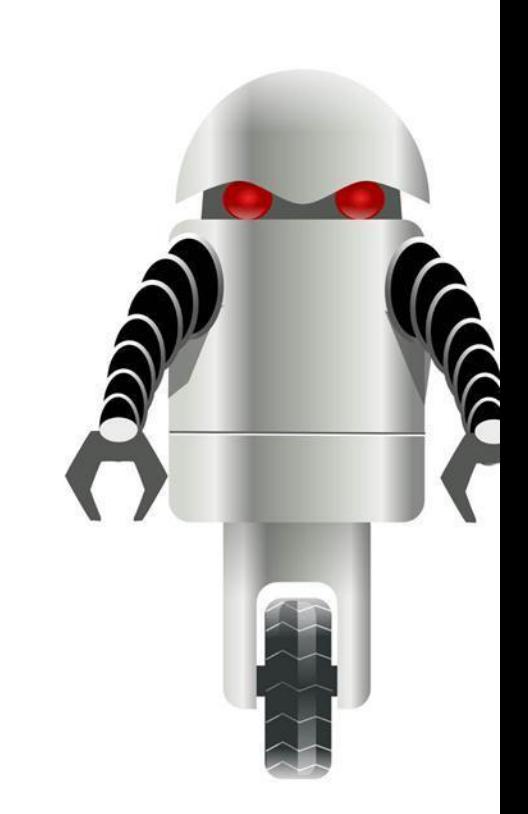

# Thanks!

- Contact me
	- •@trogdorsey
- The Code
	- https://github.com/trogdorsey/rop
- Further Reading
	- https://software.intel.com/en-us/articles/pin-a-dynamic-binary-instrumentation-tool
	- https://code.google.com/p/pyew/
	- http://www.cs.columbia.edu/~vpappas/papers/kbouncer.pdf
	- https://users.ece.cmu.edu/~zongweiz/media/ropecker.pdf
	- https://www.blackhat.com/us-14/briefings.html#the-beast-is-in-your-memory-returnoriented-programming-attacks-against-modern-control-flow-integrity-protectiontechniques